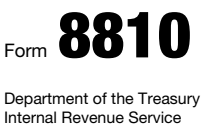

## Corporate Passive Activity Loss and Credit Limitations

▶ Attach to your tax return (personal service and closely held corporations only). ▶ Information about Form 8810 and its separate instructions is at *www.irs.gov/form8810*. OMB No. 1545-1091

2013

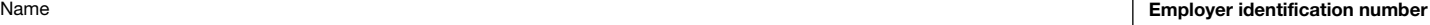

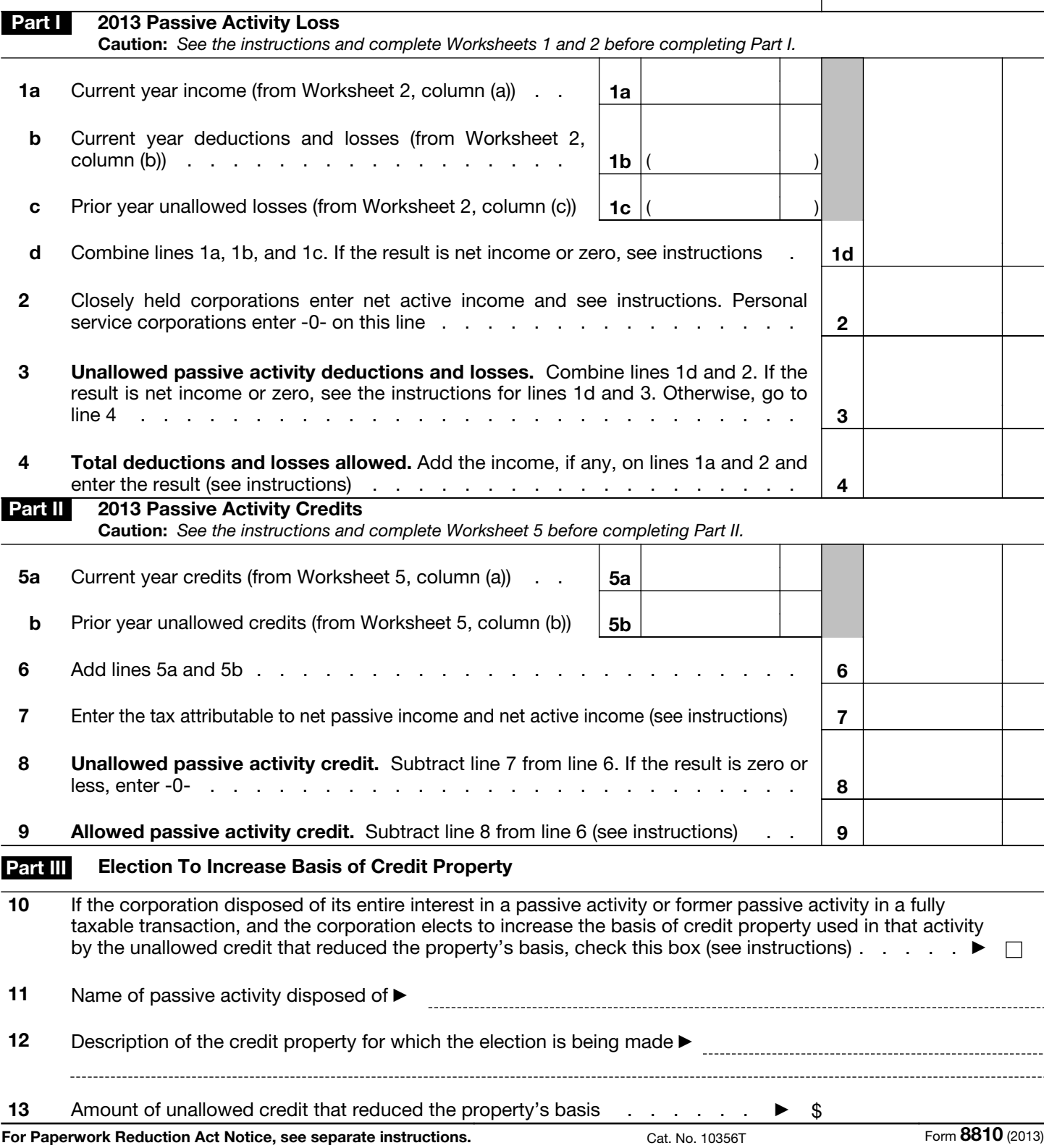